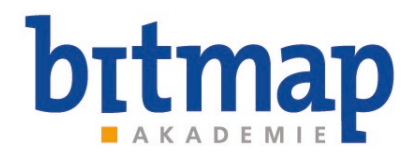

# **Mit den Google Web Designer animierte HTML5-Banner erstellen [1593]**

Mit Web Designer - dem kostenlosen Tool von Google - können Sie interaktive HTML5 basierte Designs und animierte Grafiken erstellen, die auf allen Geräten überzeugend dargestellt werden.

In diesem Kurs lernen Sie, wie Sie ansprechende, wirkungsvolle Banner mit Google Web Designer gestalten. Sie erfahren, worauf Sie unbedingt achten müssen, wie Sie dabei die aktuellen technischen Anforderungen im Blick behalten und Ihren Workflow optimieren..

## **Seminarinhalte:**

- Einführung
- Überblick über die Programmoberfläche und Fenster von Google Webdesigner
- Animationen erstellen
	- Vorbereitung, Formen und Objekte erstellen, Bilder und Grafiken importieren und optimieren
	- automatische Bewegungen auf der Zeitleiste erzeugen "Tweening"
	- das Konzept von Keyframes und Frames auf der Zeitleiste
- **E** ein Banner als HTML5-Animation erstellen
	- Dokument, Quellformat und Ausgabeformat richtig einstellen
	- **Text und Webfonts integrieren und optimieren**
	- Aktionen mit Codefragmenten einfügen und editieren, z.B. Banner verlinken, Banner als Loop abspielen
	- Optimierungsmöglichkeiten vor der Veröffentlichung
- HTML5-Animationen veröffentlichen
	- Veröffentlichungseinstellungen, Details und Tipps
	- Weitergabe und Editierbarkeit der HTML5-Dokumente
	- **Responsive Design, Skalierbarkeit, HiDPI-Anpassung** 
		- optimierte Aufbereitung der Bannerformate für AdServer
- Vorstellung eines optimalen Workflows (Konzeption, Abstimmung mit dem Kunden, Produktion, Optimierung nach Sizmek und Google Ads, finale Auslieferung der Files) anhand einer Beispiel-Banner Produktion sowie
- Vorstellung realer Banner-Produktionen mit unterschiedlichen Workflows

#### **Voraussetzungen:**

Grundlegende Computerkenntnisse (MacOS oder Windows), praktische Kenntnisse in einem Grafikprogramm sind von Vorteil.

**b.itmap Akademie**

.itmap Akademie

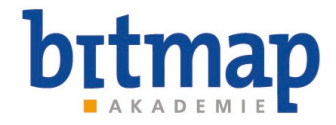

# **Mit den Google Web Designer animierte HTML5-Banner erstellen [1593]**

#### **Seminardauer:**

1 Tag (9:00 - 16:00 Uhr)

#### **Kursart:**

Live-Online-Training = max. 6 TeilnehmerInnen

#### **Der Trainer ...**

- ... hat ein Studium in Betriebswirtschaft und Marketing an der Universität Hamburg und ist seit über 20 Jahren aktiv als Designer, Programmierer, Foto-/Film-Produzent und Dozent in Hamburg.
- ... hat, neben seiner Tätigkeit im Bereich Webdesign und App-Programmierung, große Kompetenz im Bereich UI-/UX-Design und realisierte unter anderem Projekte für Volkswagen, BMW, Mercedes, eBay.
- ... ist seit 2000 freiberuflicher Artdirektor, unter anderem für die Telekom, Sony und Philips.

### **Termine & Preise:**

Live-Online-Training  $(1$  Tag,  $9:00 - 16:00$  Uhr)

26.03.2024 30.07.2024 31.10.2024 19.12.2024

**525,00 €**zzgl. MwSt. pro Teilnehmer:in

### **Anmeldung**

telefonisch 0221 . 80254-0 per E-Mail: [info@bitmap-gmbh.de](mailto:info@bitmap-gmbh.de) oder über unser[e Webseite](https://www.bitmap-gmbh.de/seminare/webdesign/schulung_kurs_seminar_webdesign_html5_banner_google_webdesigner.html)